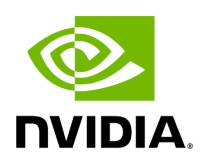

## **Uninstalling NVIDIA OFED Using the YUM and apt-get Tools**

Use the script /usr/sbin/ofed\_uninstall.sh to uninstall the NVIDIA OFED package. The script is part of the ofed-scripts RPM.

Copyright 2024. PDF Generated on 06/06/2024